<span id="page-0-0"></span>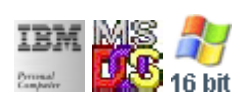

#### **Note: This IBM PC BIOS API call is for DOS/Win16 personality only. Use [Family API](http://ftp.osfree.org/doku/doku.php?id=en:docs:fapi) for portability.**

**Note: [osFree Macro Library](http://ftp.osfree.org/doku/doku.php?id=en:docs:macrolib) provides macros for most of functions**

2022/03/13 05:41 · prokushev · [0 Comments](http://ftp.osfree.org/doku/doku.php?id=en:templates:biosint#discussion__section)

# **Int 10H, AH=02H**

# **Version**

IBM 5150 and higher

#### **Brief**

Set Cursor Position

# **osFree Macro Library**

[@SetCurPos](http://ftp.osfree.org/doku/doku.php?id=en:docs:macrolib:setcurpos)[/@SetCsrPos](http://ftp.osfree.org/doku/doku.php?id=en:docs:macrolib:setcsrpos)

# **Family API**

[VioSetCurPos](http://ftp.osfree.org/doku/doku.php?id=en:docs:fapi:viosetcurpos)

# **Parameters**

```
AH = 02hBH = pageDH = row (0 is top)DL = column (0 is left)
```
#### **Return**

None

#### **Macro**

INCLUDE BIOS.INC

@SetCurPos 7,10

#### **Notes**

Text based on [Ralf Brown Interrupt List Release 61](http://www.cs.cmu.edu/~ralf/files.html)

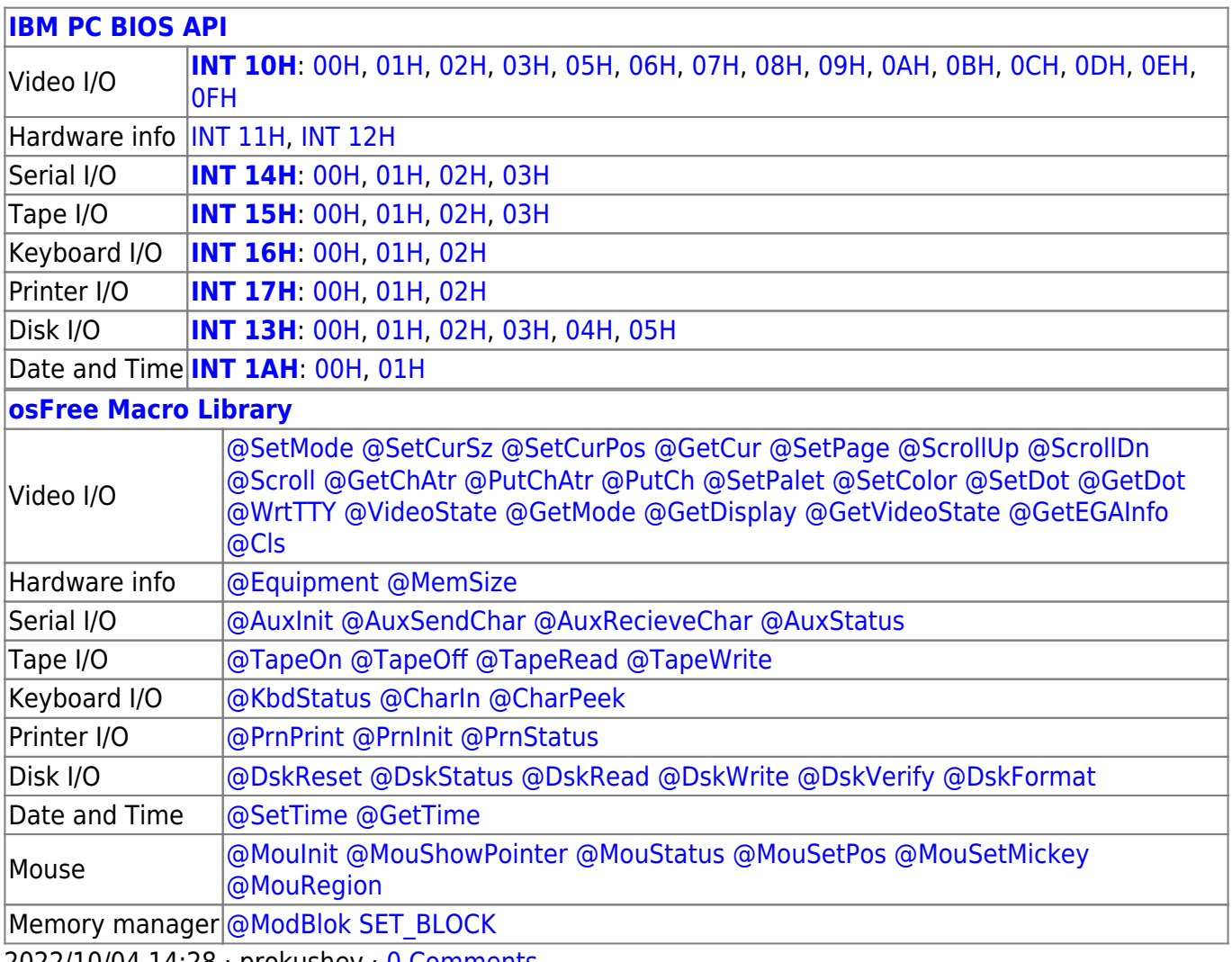

2022/10/04 14:28 · prokushev · [0 Comments](http://ftp.osfree.org/doku/doku.php?id=en:templates:macrolib#discussion__section) 2022/03/13 05:54 · prokushev · [0 Comments](http://ftp.osfree.org/doku/doku.php?id=en:templates:biosapi#discussion__section)

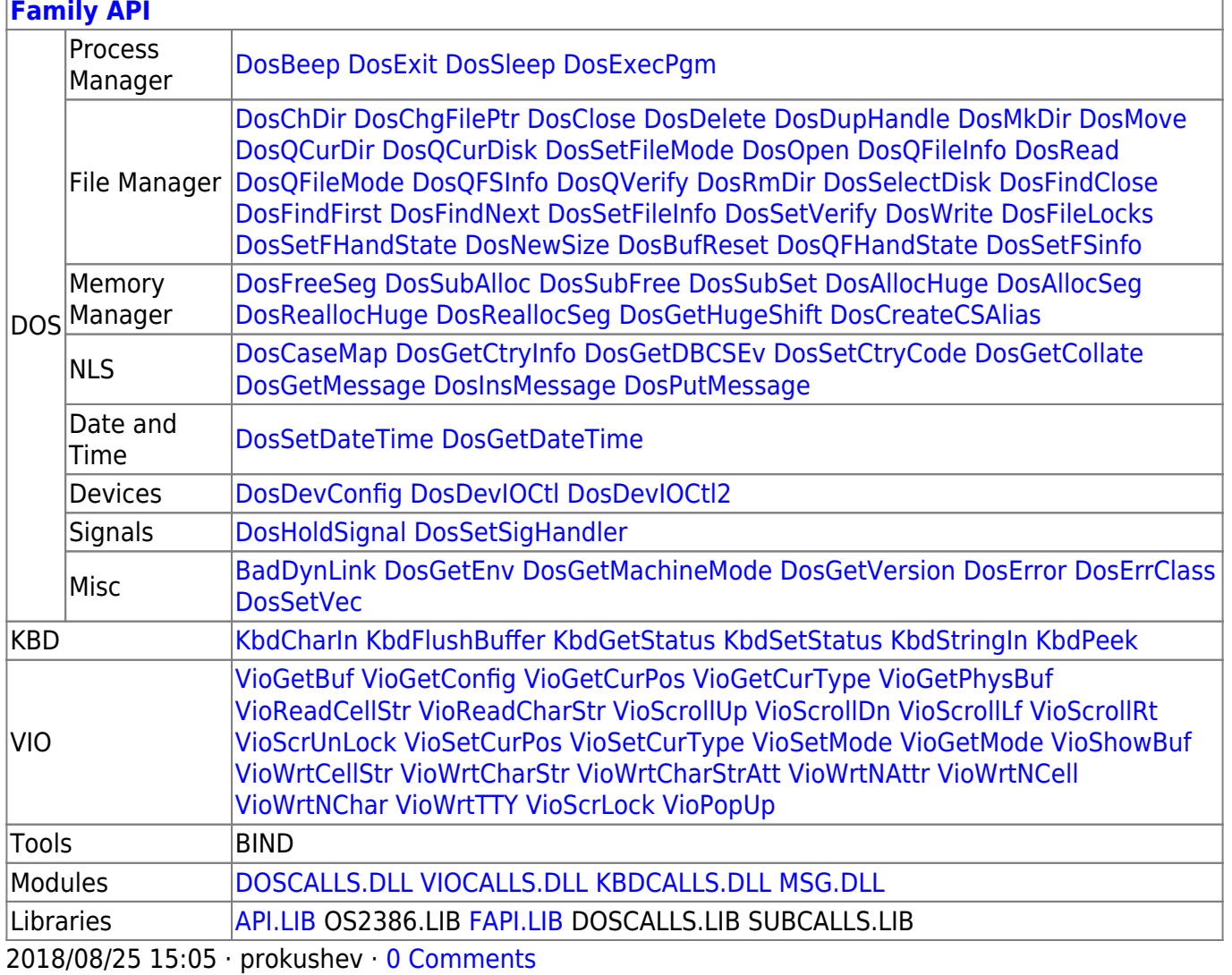

From: http://ftp.osfree.org/doku/ - osFree wiki

Permanent link:

http://ftp.osfree.org/doku/doku.php?id=en:docs:bios:api:int10:02

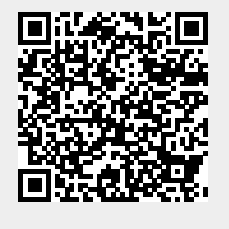

Last update: 2022/11/25 03:38